## **Basic question information**

01/31/2024 1:23 pm EST

Some information for each question can only be seen on the *Basic Information* screen. To access it, find the question you are interested in and click on its text to go to the question results page. Scroll down and click on the *Settings* heading. The *Basic Information* will be displayed.

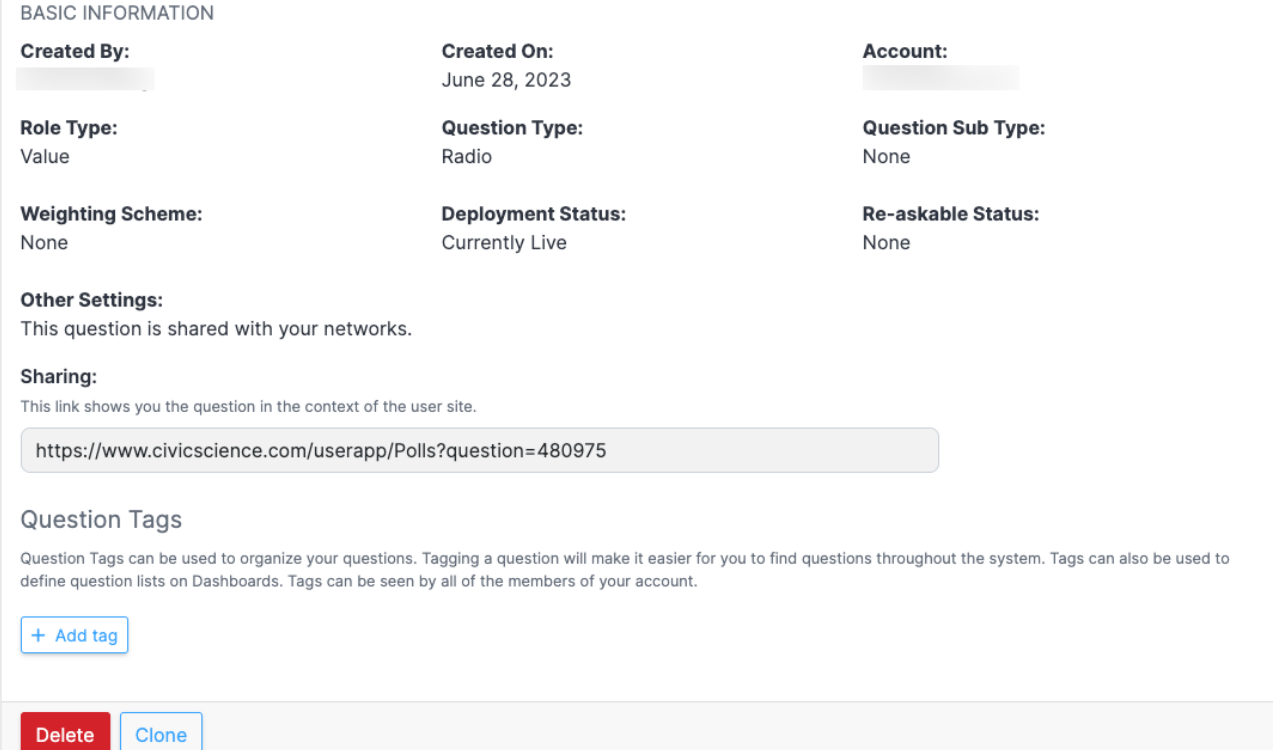

Here, you will see:

- who created the question
- when it was created
- the account to which it belongs
- the role type for the question
- the question type
- any question sub-type
- any weighting scheme applied to it
- its deployment status
- whether it is re-askable
- any other settings.

Moving down the page, you will see any question tags and the sharing URL.